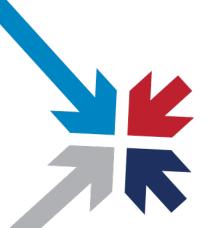

## The Direct Project Implementers Workgroup:

Implementation Guide for Expressing Context in Direct Messaging

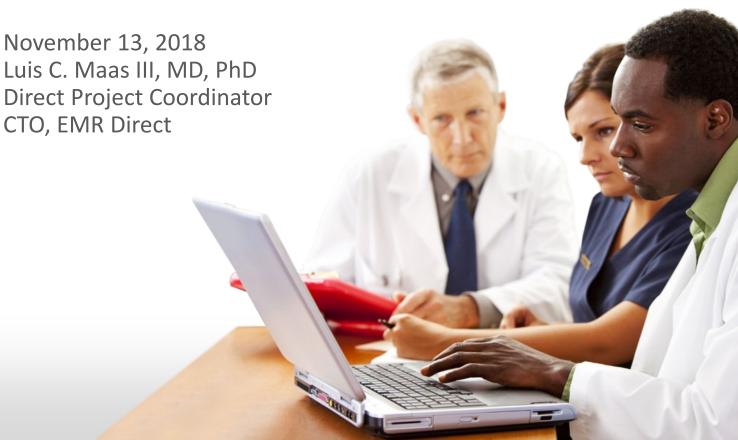

## We're all quite familiar with Direct Messaging...

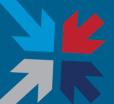

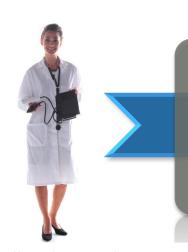

The Direct Project specifies a simple, secure, scalable, standards-based transportation mechanism that enables participants to send encrypted health information directly to known, trusted recipients over the Internet.

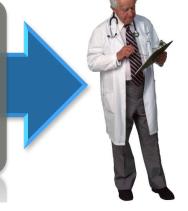

b.wells@direct.aclinic.org

rusted recipients over the Internet.

h.elthie@direct.ahospital.org

- » Simple. Connects healthcare stakeholders through universal addressing using simple push of information.
- » Secure. Users can easily verify messages are complete and not tampered with en route.
- Scalable. Enables Internet scale with no need for one-off agreements (federated agreements instead), point-to-point connections, or centralized data storage.
- Standards-based. Built on well-established Internet standards, commonly used for secure e-mail communication; i.e., SMTP for transport, S/MIME & X.509 certificates for encryption and integrity protection
- » Identity Assurance. When a use case requires it, Direct is capable of providing this, too.

#### **Motivations for Context IG**

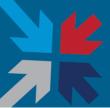

#### Nationwide Direct infrastructure is established

Over 1.4 million production Direct endpoints are live today

#### **Connected users want to use Direct for more than just TOCs:**

- Improved care coordination
- More complete healthcare records
- Automated transaction processing
- Leveraging existing trust framework to authorize transactions beyond the CCDA

#### Benefits of further enhancing interoperability:

 Predictive analytics, population health, clinical research, telemedicine, and more

## Challenges

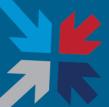

#### Some systems only capable of CCDA send/receive

- 2015 Edition certification will expand to include text, PDF, and XDM (at a minimum)
- Messages containing PDFs don't have a standardized way to include patient context
- Same true for JPGs and many other content types
- XD\* not universally supported
- Workflow cannot always be determined from payload type
- Not all CCDAs are for Transitions of Care

## Goals of Expressing Context in Direct

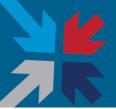

- » Extending Direct use cases beyond Transitions of Care
- » Leveraging Direct Networks to encapsulate HL7 and other transactions
- » Explaining why a message is sent & what response is expected
- » Ability to tag non-CCDA attachments (PDFs, images) with patient information
- » Make Context information accessible even to applications that are not Context IG-aware

Not unlike a modernized cover sheet for a fax, so recipient knows why they are receiving a payload, what to do with it, and what response is expected

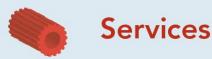

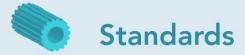

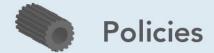

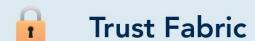

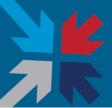

#### » Transaction Type

 to identify the role of the message sender in the transaction sequence Appointment request

Example: type: radiology/report

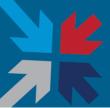

#### » Patient Identifiers

- to identify the patient identifier in a sender's local context
- Recipients echo this information back in responses and optionally add their own patient identifiers

```
patient-id-element = "patient-id:" pid-instance *(";" pid-instance)
pid-instance = pid-context ":" local-patient-id
pid-context = <Assigning Authority Domain ID or standardized UUID
constructed from Direct addresss or domain>
local-patient-id = <printable ASCII characters other than whitespace and
";">
```

#### Example:

```
patient-id: 2.16.840.1.113883.19.999999:123456; 2.16.840.1.113883.19.888888:75774
```

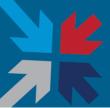

- » Patient Matching Attributes
  - included to facilitate patient matching by the recipient

```
patient-data-element = "patient:" patient-attribute *(";" patient-
attribute)
patient-attribute = patient-parameter "=" patient-parameter-value
patient-parameter = "givenName" / "surname" / "middleName"
    / "dateOfBirth" / "gender" / "socialSecurityNumber"
    / "telephoneNumber" / "streetAddress" / "localityName"
    / "stateOrProvinceName" / "postalCode" / "country"
    / "directAddress"
patient-parameter-value = <depends on patient-parameter...>
Example:
patient: givenName=John; surname=Doe; dateOfBirth=1961-12-31
```

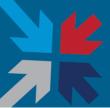

#### » Purpose of Use

- When a message sender requests the disclosure of healthcare information from the recipient, the purpose-element identifies the purpose for which the sender will use the disclosed information.
- Policy engines determine transaction response

Example: purpose: research

## Assembling elements into a complete Context

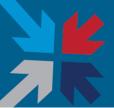

- » Example context attachment
  - Human-readable (if receiving system not context-aware)
  - version refers to IG version
  - Id refers to a transactional identifier established by the original sender, echoed back in responses

version: 1.1

id: 2ba8a9a1-0f59-4688-b818-67930ae26979

patient-id: 2.16.840.1.113883.19.999999:123456

type: radiology/report

patient: givenName=John; middleName=Jacob; surname=Doe; dateOfBirth=1961-12-31; gender=M; postalCode=12345

## Adding Context to a Direct Message (1 of 3)

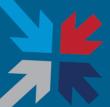

## » Example context attachment

Date: Wed, 31 May 2017 18:32:15 -0700 (PDT)

From: test@direct.phimail-dev.com To: another@direct.example.com

Message-ID: <0000015c-6148-1d24-9687-50a0730f8b21.test@direct.phimail-dev.com>

Subject: Context Example 1

MIME-Version: 1.0

Content-Type: multipart/mixed;

boundary="---=\_Part\_14\_125690771.1496280735009"

X-Direct-Context: <0000015c-6148-1bc5-960f-cf885d5b8df1@direct.phimail-dev.com>

-----=\_Part\_14\_125690771.1496280735009 Content-Type: text/plain; charset="us-ascii" Content-Transfer-Encoding: quoted-printable

This is the main message content. A PDF radiology report is attached.

## Adding Context to a Direct Message (2 of 3)

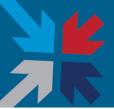

## » Example context attachment (continued)

```
----= Part 14 125690771.1496280735009
Content-Type: text/plain; charset="us-ascii"
Content-Transfer-Encoding: quoted-printable
Content-ID: <0000015c-6148-1bc5-960f-cf885d5b8df1@direct.phimail-dev.com>
Content-Disposition: attachment; filename=metadata.txt
version: 1.1
id: 2ba8a9a1-0f59-4688-b818-67930ae26979
patient-id: 2.16.840.1.113883.19.999999:123456
type: radiology/report
patient: givenName=3DJohn; middleName=3DJacob; surname=3DDoe; dateOfBirth=
=3D1961-12-31; gender=3DM; postalCode=3D12345
----= Part 14 125690771.1496280735009
```

## Adding Context to a Direct Message (3 of 3)

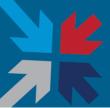

## » Example context attachment (continued)

## Where do we go from here?

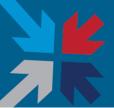

- » Implementation—approximately 4 known prototypes in the field
- » Exchanging messages in a test environment
- » Connect-a-thon geared toward a specific use case:
  - Radiology report
  - Encapsulated HL7 transactions (HL7 v2 and FHIR)
- » Community feedback
- » Update from "Draft for Trial Use" status to final IG

# Direct + Context = A variety of transaction types enabled via a single HISP connection

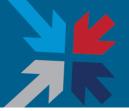

PM integration Routing ACO integration Inter-Enterprise Messaging Billing/Claims E-Prescribing Sensor Gateway Medication Adherence Patient-Centric Nurse Call On-Call Scheduling Telemedicine Order Entry Secure Texting Pager Replacement Care Coordination Patient Engagement Population Health Home Health Referrals Second Opinions Remote ICU Remote Monitoring Patient Education Public Health Reporting Rounding Nurse/Physician Appointment Scheduling Secure Messaging

## **Context IG References**

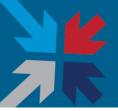

» Direct Project Implementation Guide for Expressing Context in Direct http://wiki.directproject.org/File/view/Implementation%2BGuide%2Bfor%2BExpre ssing%2BContext%2Bin%2BDirect%2BMessaging%2Bv1.1.pdf

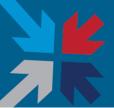

## Questions?

LCMaas@emrdirect.com

## Additional Direct Project References

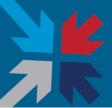

- » Direct Project Wiki <u>http://wiki.directproject.org</u>
- » Direct Project Reference Implementation Workgroup Java and C# open source software implementations of Direct Project specifications <a href="http://wiki.directproject.org/Reference+Implementation+Workgroup">http://wiki.directproject.org/Reference+Implementation+Workgroup</a>
- » Applicability Statement for Secure Health Transport the normative specification defining Direct transport http://wiki.directproject.org/Applicability+Statement+for+Secure+Health+Transport
- » XDR and XDM for Direct Messaging the normative specification defining conversion between Direct and IHE XDR (optional for STAs and HISPs) http://wiki.directproject.org/XDR+and+XDM+for+Direct+Messaging

## Beyond the Applicability Statement: Useful Implementation Guides

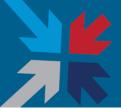

- » XDR and XDM for Direct Messaging v1.0 defines standard conversions between Direct and IHE XDR, enabling STAs to serve XDR edge clients http://wiki.directproject.org/XDR+and+XDM+for+Direct+Messaging
- » Implementation Guide for Delivery Notification in Direct v1.0 defines standard positive and negative delivery notifications, enabling assurance of quality of service <a href="http://wiki.directproject.org/file/view/Implementation+Guide+for+Delivery+Notification+in+Direct+v1.0.pdf">http://wiki.directproject.org/file/view/Implementation+Guide+for+Delivery+Notification+in+Direct+v1.0.pdf</a>
- » Implementation Guide for Direct Project Trust Bundle Distribution v1.0 provides guidance on the packaging and distribution of trust anchors to facilitate scalable trust between STAs <a href="http://wiki.directproject.org/file/view/Implementation+Guide+for+Direct+Project+Trust+Bundle+Distribution+v1.0.pdf">http://wiki.directproject.org/file/view/Implementation+Guide+for+Direct+Project+Trust+Bundle+Distribution+v1.0.pdf</a>
- » Implementation Guide for Direct Edge Protocols v1.1 provides guidance for standard mechanisms connecting STAs and edge clients <a href="http://wiki.directproject.org/file/view/Implementation+Guide+for+Direct+Edge+Protocols+v1.1.pdf">http://wiki.directproject.org/file/view/Implementation+Guide+for+Direct+Edge+Protocols+v1.1.pdf</a>

## Supplemental slide: Direct end-to-end

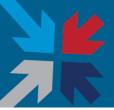

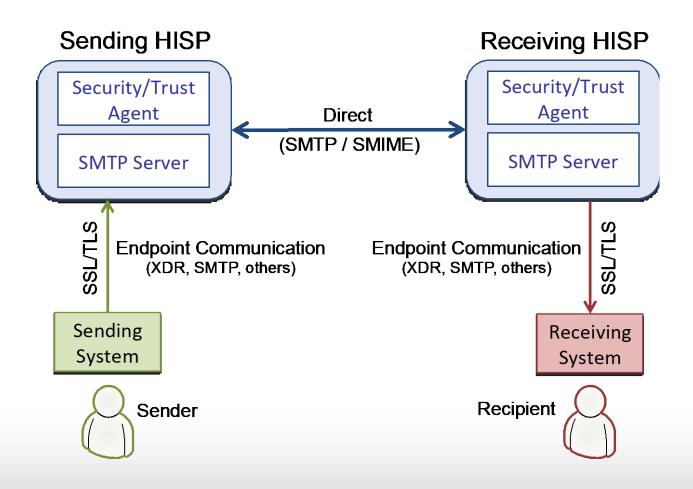